# watchOS Highlights

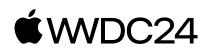

Live Activities from iOS now automatically display on Apple Watch. Bring double tap to your app. And make experiences more timely, contextual, and functional with the expanded capabilities of widgets.

### iOS Live Activities in the Smart Stack

You can optimize the layout of your Live Activity for Apple Watch to provide the right level of information and interactivity at the right time.

## Quick, one-handed control with double tap

You can define a button or toggle as the primary action in your appusing the modifier handGestureShortcut, so people can double tap to do what matters most.

## Smart Stack widget updates in watchOS 11

- Provide three separate views and deep link to different parts of your app with AccessoryWidgetGroup.
- Add interactivity to let people perform actions without leaving the widget using the same APIs as iOS and macOS.
- Use cues, including time, date, location, daily routine, and more to suggest your widget at just the right moment.

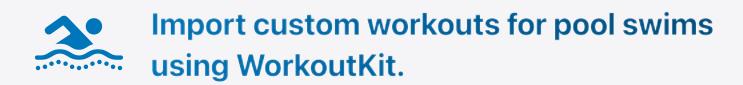

#### Designing for watchOS?

Visit the Human Interface Guidelines on developer.apple.com >